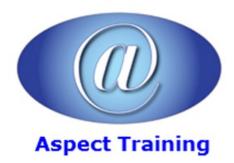

Telephone: <u>0208 942 5724</u> Email: info@aspecttraining.co.uk

YOUR COURSE, YOUR WAY - MORE EFFECTIVE IT TRAINING

# HTML5 & CSS3

**Duration: 4 days** 

#### Overview:

This Advanced HTML5 and CSS3 course explains how to use HTML5 and CSS3 to create interactive websites. After completing this training course you would be able to use HTML5 and CSS3 on your web pages. This course covers a range of topics such as video support, HTML5 APIs, Canvas and SVG, HTML5 Forms and more.

This short HTML5 and CSS3 course is hands-on, instructor-led and classroom based.

## **Prerequisites:**

This course is aimed at website designers who have already completed Web Design and JavaScript courses or have equivalent experience. This is for complete beginners in HTML5 and CSS3: its aim is to present some of the new features of HTML5 and CSS3, learn how to use them through practical examples and get started in HTML5 and CSS3 development.

## **Topics:**

### 1 - Introduction to HTML5

What is HTML5?

History of HTML5

Current HTML5 support

W3C, WHATWG and HTMLWG

Ensuring browser support

Setting your own markup standards

The Document Object Model (DOM)

When can I use HTML5?

HTML5 Showcase

Using HTML5 on mobile devices

HTML5 or Flash

Developer Tools

Detecting HTML5 features

HTML5 vs. HTML4

2 - HTML5 Markup HTML5 page structure HTML5 DOCTYPE Character set Script tag, and style sheet link HTML5 markup New structural tags New content tags New application-focused tags Deprecated elements Semantic elements HTML5 and CSS Marking Up Dates and Times With HTML5 Marking Up Captions for Figures in HTML5 Understanding the HTML 5 document header Structuring your document with <a href="header">, <footer>, <nav>, <figure> and other new structure tags</a> data attributes **3 - HTML5 FORMS 2.0** HTML5 form elements Building and using HTML5 forms New elements, New attributes New input types Setting form autofocus Using placeholder data Marking required fields Working with number inputs Using date pickers Setting autofocus to a field Using the Placeholder attribute Capturing email addresses Capturing url addresses Capturing a telephone number

Capturing numbers (slider)

Capturing numbers (spinner)

| Using the Date, Month, Week, Time inputs                                |
|-------------------------------------------------------------------------|
| Defining a Search Box                                                   |
| Choosing a Color                                                        |
| Using a DataList                                                        |
| Creating Selection Groups                                               |
| Defining Command Buttons                                                |
| Setting field input to be required                                      |
| 4 - HTML5 Selectors API                                                 |
| querySelector()                                                         |
| querySelectorAll()                                                      |
|                                                                         |
| 5 - HTML5 Geolocation API                                               |
| Geolocation overview                                                    |
| Third party API: Google Map API                                         |
| 6 - HTML5 Audio and Video                                               |
| The audio element                                                       |
| The video element                                                       |
| Understanding audio and video                                           |
| Audio and video containers                                              |
| Audio and video codec's                                                 |
| Backwards Compatibility                                                 |
| Using the HTML5 media tags                                              |
| Creating custom controls                                                |
| Accessible media                                                        |
| Manipulate videos with canvas                                           |
| 7 - HTML5 Canvas                                                        |
| Intro to canvas                                                         |
| Introducing the canvas element & Creating Fallback Content              |
| The canvas coordinate system and sizing the canvas                      |
| Drawing with Canvas                                                     |
| Drawing with canvas, including filling, stroking and erasing rectangles |
| Drawing lines and other paths in canvas, including circles              |
| Drawing text with canvas                                                |
| Detecting mouse position on canvas                                      |
| Drawing and manipulating images on canvas                               |
|                                                                         |

| Playing and manipulating videos on canvas                                                                                                    |
|----------------------------------------------------------------------------------------------------|
| Canvas animation intro                                                                                                    |
| 8 - HTML5 User Media API                                                                                                    |
| Overview                                                                                                    |
| Accessing device camera                                                                                                    |
| Capturing audio and video                                                                                                    |
| Displaying webcam data into a page                                                                                                    |
|                                                                                                    |
| 9 - SVG intro                                                                                                    |
| Overview                                                                                                    |
| How to use SVG                                                                                                    |
| Drawing primitives                                                                                                    |
| Using SMIL to animate SVG                                                                                                    |
| Creating complex SVG graphics with Illustrator                                                                                                    |
| SVG accessibility                                                                                                    |
| Intro to JavaScript libraries that help with drawing                                                                                                    |
| 10 - avaScript and HTML5                                                                                                    |
| ***                                                                                                    |
| Understanding and working with the HTML5 DOM                                                                                                    |
| Understanding and working with the HTML5 DOM  11 - Introducing to CSS3                                                                                                    |
|                                                                                                    |
| 11 - Introducing to CSS3                                                                                                    |
| 11 - Introducing to CSS3 What is CSS3?                                                                                                    |
| 11 - Introducing to CSS3  What is CSS3?  The current status of CSS3                                                                                                    |
| 11 - Introducing to CSS3  What is CSS3?  The current status of CSS3  An overview of CSS3 capabilities                                                                                                    |
| 11 - Introducing to CSS3  What is CSS3?  The current status of CSS3  An overview of CSS3 capabilities  Can you use CSS3 now?                                                                                                    |
| 11 - Introducing to CSS3  What is CSS3?  The current status of CSS3  An overview of CSS3 capabilities  Can you use CSS3 now?  Detecting support for CSS3                                                                                                    |
| 11 - Introducing to CSS3  What is CSS3?  The current status of CSS3  An overview of CSS3 capabilities  Can you use CSS3 now?  Detecting support for CSS3  Understanding vendor prefixes                                                                                                    |
| 11 - Introducing to CSS3  What is CSS3?  The current status of CSS3  An overview of CSS3 capabilities  Can you use CSS3 now?  Detecting support for CSS3  Understanding vendor prefixes  Overview of the CSS3 specification                                                                                                    |
| 11 - Introducing to CSS3  What is CSS3?  The current status of CSS3  An overview of CSS3 capabilities  Can you use CSS3 now?  Detecting support for CSS3  Understanding vendor prefixes  Overview of the CSS3 specification  CSS Profiles                                                                                                    |
| 11 - Introducing to CSS3  What is CSS3?  The current status of CSS3  An overview of CSS3 capabilities  Can you use CSS3 now?  Detecting support for CSS3  Understanding vendor prefixes  Overview of the CSS3 specification  CSS Profiles  The document tree                                                                                                    |
| 11 - Introducing to CSS3  What is CSS3?  The current status of CSS3  An overview of CSS3 capabilities  Can you use CSS3 now?  Detecting support for CSS3  Understanding vendor prefixes  Overview of the CSS3 specification  CSS Profiles  The document tree  12 - CSS3 Selectors                                                                                                    |
| 11 - Introducing to CSS3  What is CSS3?  The current status of CSS3  An overview of CSS3 capabilities  Can you use CSS3 now?  Detecting support for CSS3  Understanding vendor prefixes  Overview of the CSS3 specification  CSS Profiles  The document tree  12 - CSS3 Selectors  New CSS3 selectors                                                                                |
| 11 - Introducing to CSS3  What is CSS3?  The current status of CSS3  An overview of CSS3 capabilities  Can you use CSS3 now?  Detecting support for CSS3  Understanding vendor prefixes  Overview of the CSS3 specification  CSS Profiles  The document tree  12 - CSS3 Selectors  New CSS3 selectors  An overview of child and sibling selectors                                    |
| 11 - Introducing to CSS3  What is CSS3?  The current status of CSS3  An overview of CSS3 capabilities  Can you use CSS3 now?  Detecting support for CSS3  Understanding vendor prefixes  Overview of the CSS3 specification  CSS Profiles  The document tree  12 - CSS3 Selectors  New CSS3 selectors  An overview of child and sibling selectors  Using child and sibling selectors |

| Negation pseudo-class selectors                         |
|---------------------------------------------------------|
| Target pseudo-class selectors                           |
| Structural selectors                                    |
| Nth-child selector syntax                               |
| First, last, and only structural selectors              |
| Using structural selectors to write more efficient code |
|                                                         |
| 13 - Colours and Opacity in CSS3                        |
| Color formats in CSS3                                   |
| Transparency in CSS3                                    |
| Setting opacity                                         |
| RGBA and HSL values and alpha channel opacity           |
| CSS3 gradients                                          |
| Creating linear gradients                               |
| Creating radial gradients                               |
| 14 - CSS3 Typography                                    |
| Working with web fonts                                  |
| How can I use any font in CSS3?                         |
| @font-face syntax                                       |
| Writing @font-face declarations                         |
| Using web fonts                                         |
| Adding shadows to text                                  |
| Creating multi-column text                              |
| 15 - CSS3 and Page Layout                               |
| An overview of the flexible box model                   |
| Controlling box orientation                             |
| Setting element flexibility                             |
| Distributing boxes                                      |
| Controlling box alignment                               |
| Working with box-sizing                                 |
| 16 - Borders in CSS3                                    |
| Using border-radius                                     |
| Custom rounded corners                                  |
| Drop shadows                                            |
| Box shadows                                             |
|                                                         |
|                                                         |

| Using outlines                                     |
|----------------------------------------------------|
|                                                    |
| 17 - The CSS3 Box Model                            |
| Introduction to CSS3 Box Model                     |
| Difference between CSS3 and CSS2 box models        |
| 18 - Backgrounds in CSS3                           |
| Resizing backgrounds                               |
| Controlling background size                        |
| Creating multiple background images on one element |
| Using background-origin                            |
| Clipping background content                        |
| 19 - CSS3 Transitions and Transforms               |
| An overview of CSS3 2D transforms                  |
| Using 2D transforms                                |
| Setting transform origins                          |
| An overview of CSS3 transitions                    |
| Animating CSS properties                           |
| Using easing in animations                         |
| An overview of 3D transforms                       |
| 20 - Browser support                               |
| Checking support                                   |
| Providing alternatives                             |
| Enriching the experience layer                     |
|                                                    |
| Controlled 2025 Acrost Training                    |
| Copyright 2025 - Aspect Training                   |
|                                                    |

Gradient borders

Using images for borders